# 

ワードでインボイス登録事業者の通知文章を作成してみよう!

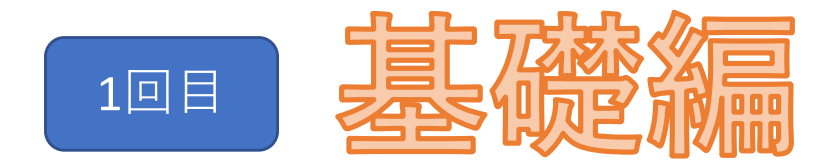

### 文章を作成するために必要な操作を学ぼう!!

# インボイス制度とは??

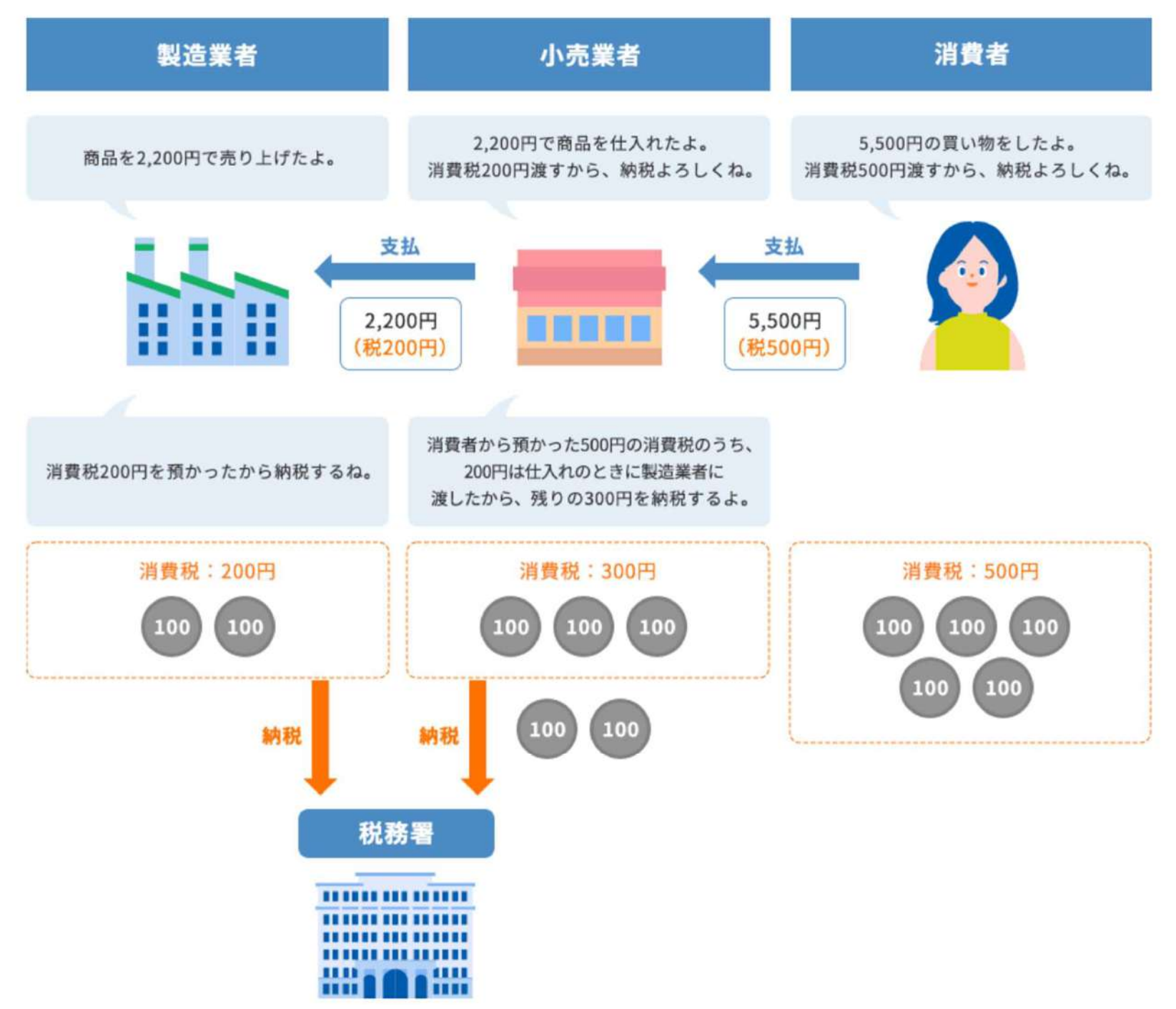

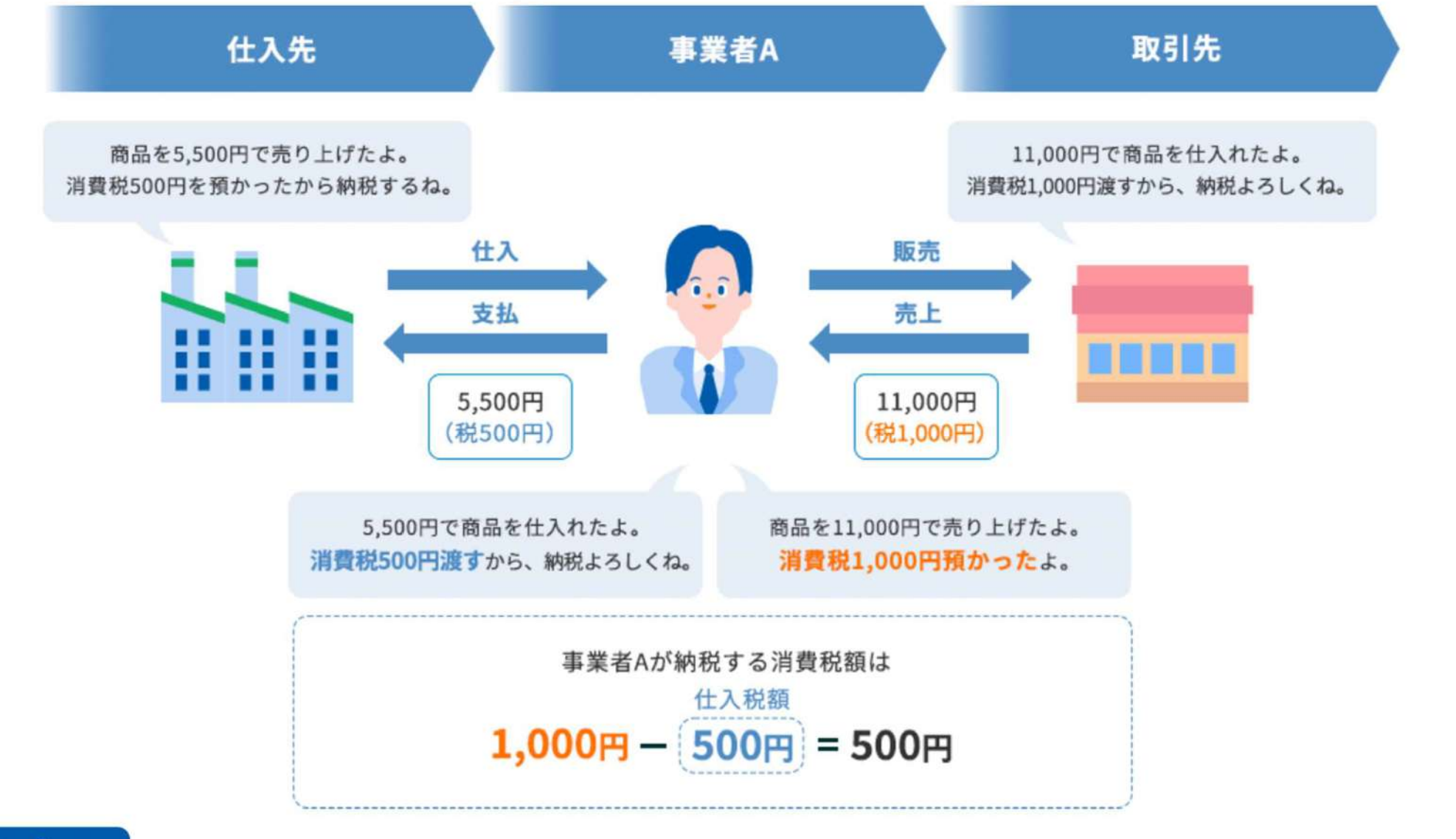

### **Point**

### 消費税とインボイス制度はこんな関係!

インボイス制度の導入後は、仕入税額控除をする条件として「適格請求書発行事業者が発行する適格請求書を受領すること」が求め られます。適格請求書を貰えないと余分な消費税を納めることになってしまうのです。

シンプルなお知らせを作ってみよう

## Step 1 ね お知らせの文書を入力してみよう! いっかん しゅうしゅう しゅうしゅう しゅうしゅう しゅうしゅう

### Step 2 文字の強調や文章の配置を整えてみよう!

Step 3 | イラストや飾り枠を配置してみよう!

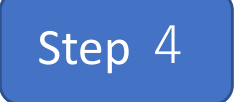

<sub>Step 4</sub> 印刷・PDFで出力するには?

# 

ワードでインボイス登録事業者の通知文章を作成してみよう!

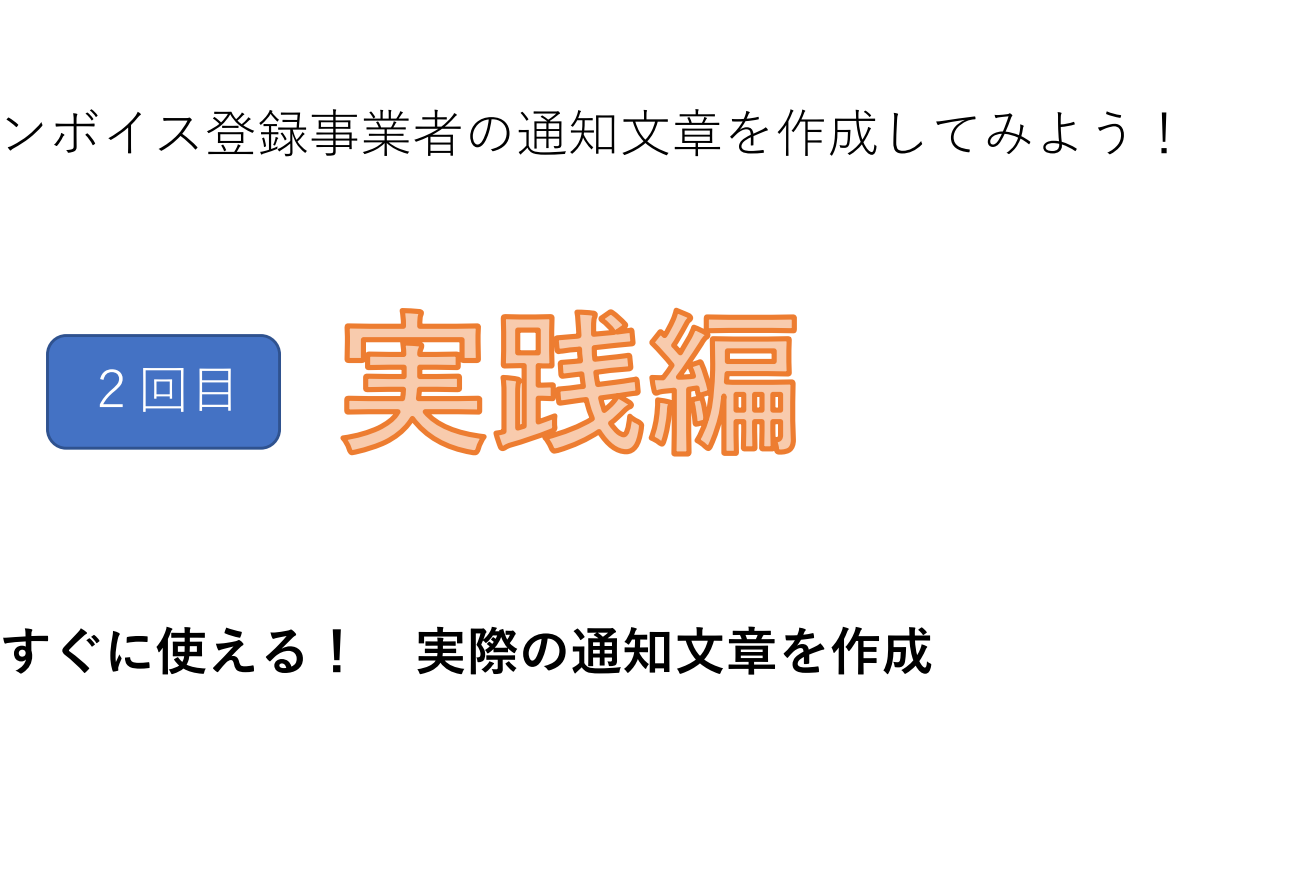

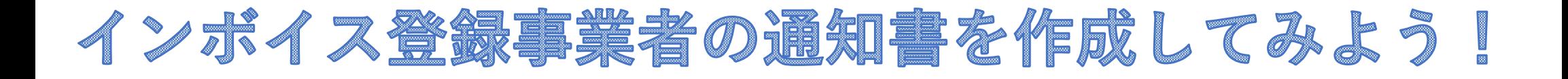

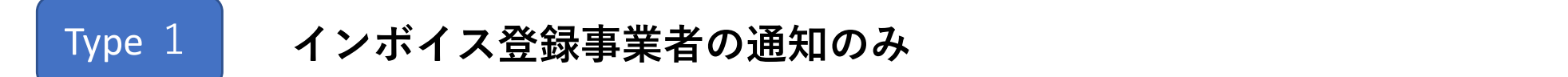

### Type 2 適格請求書発行事業者登録番号のご通知とご依頼書

印刷・PDFで出力する方法!

# インボイス制度とは??

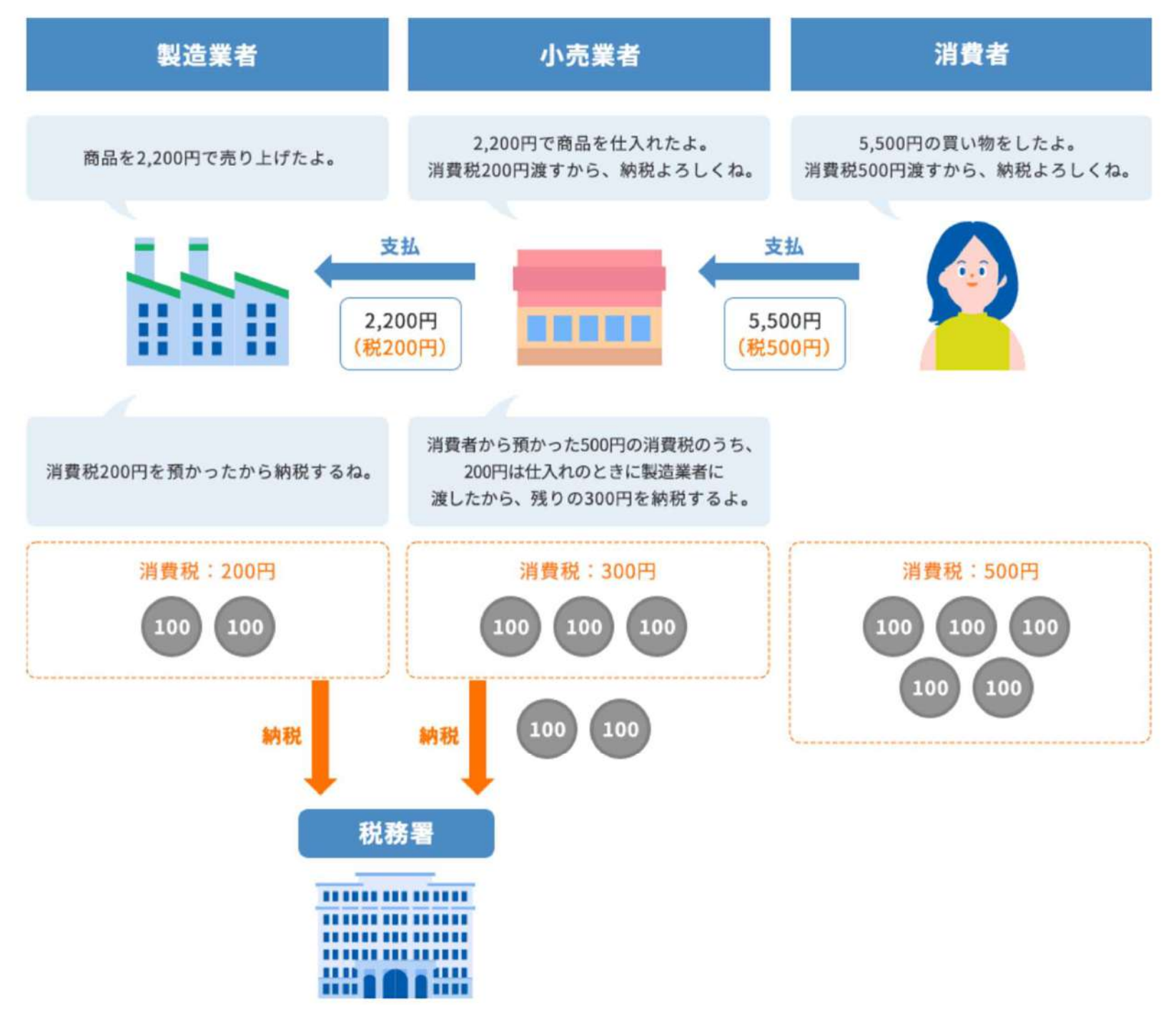

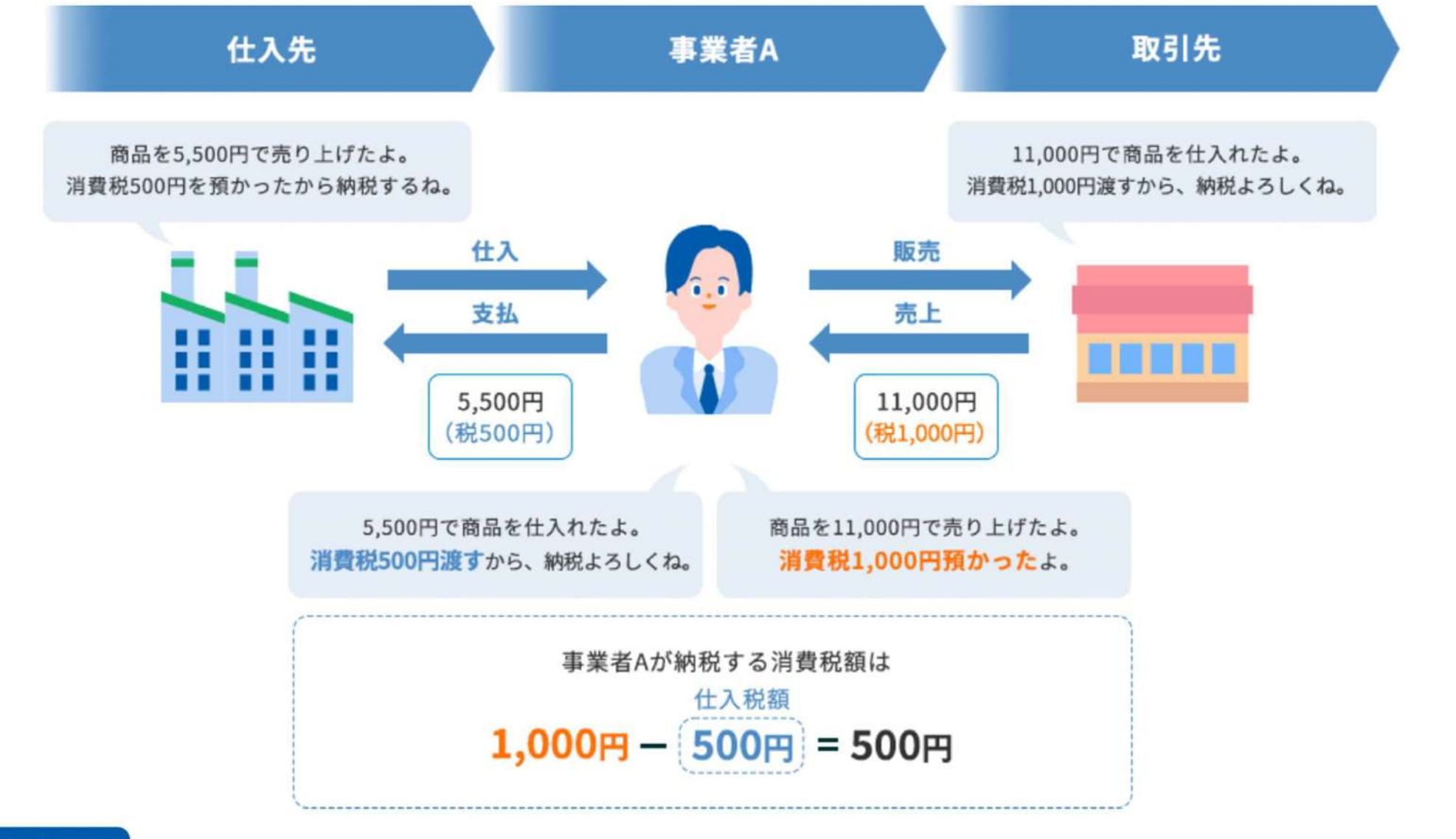

### **Point**

### 消費税とインボイス制度はこんな関係!

インボイス制度の導入後は、仕入税額控除をする条件として「適格請求書発行事業者が発行する適格請求書を受領すること」が求め られます。適格請求書を貰えないと余分な消費税を納めることになってしまうのです。